## SAP ABAP table V TFPTTRP {Generated Table for View}

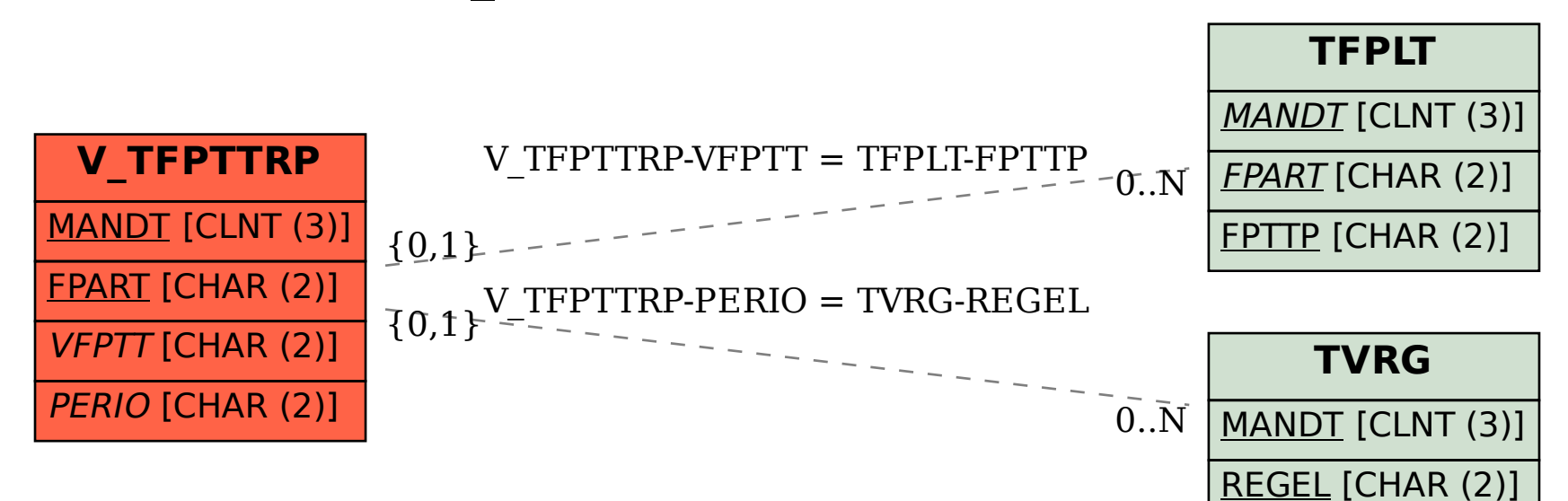